24/01/2023 13:32 SEI/UFG - 3470118 - Homologação das Inscrições

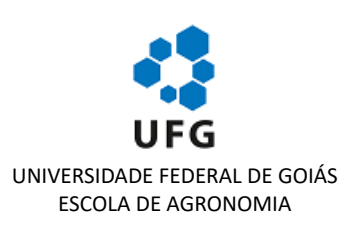

## **HOMOLOGAÇÃO DAS INSCRIÇÕES**

Edital de Condições Gerais nº 30/2022 Edital Específico nº 32/2022 Área do concurso: Melhoramento de plantas

## **HOMOLOGAÇÃO DAS INSCRIÇÕES**

Fazemos saber a todos os interessados e ao público em geral que, nesta data e horário, tornamos pública a homologação das inscrições dos candidatos ao Concurso Público de Provas e Títulos para Professor do Magistério Superior, Classe A, da **Escola de Agronomia**, **Melhoramento de Plantas**, **23070.068457/2022-15,** de que trata o Edital nº **32/2022** com a seguinte discriminação:

## **INSCRIÇÕES HOMOLOGADAS**

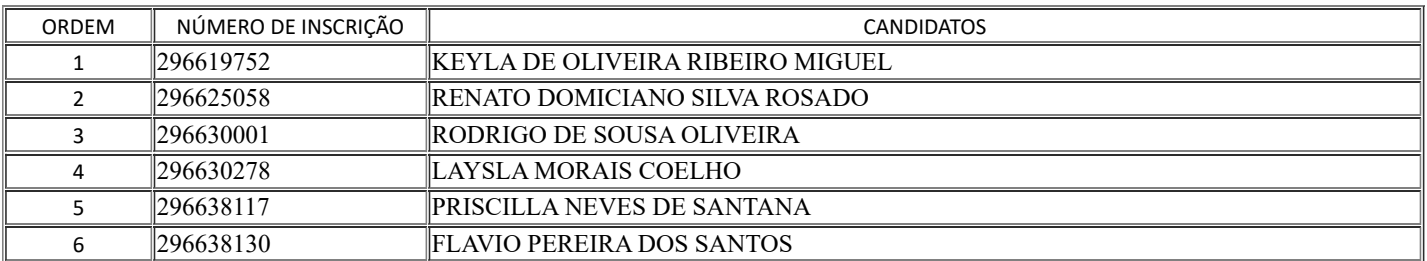

## **INSCRIÇÕES INDEFERIDAS**

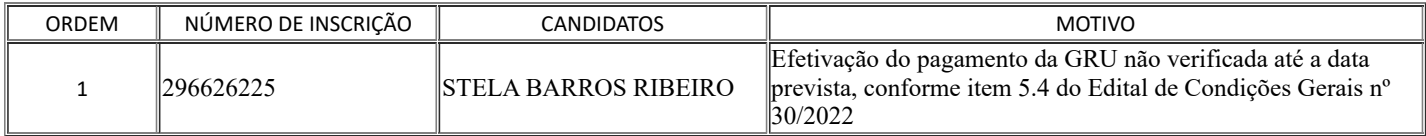

Diretoria da Escola de Agronomia da Universidade Federal de Goiás (UFG), às 11h e 49min do dia 24 de janeiro de 2023.

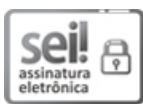

Documento assinado eletronicamente por **Marcos Gomes Da Cunha**, **Diretor**, em 24/01/2023, às 11:49, conforme horário oficial de Brasília, com fundamento no § 3º do art. 4º do Decreto nº 10.543, de 13 de [novembro](http://www.planalto.gov.br/ccivil_03/_Ato2019-2022/2020/Decreto/D10543.htm) de 2020.

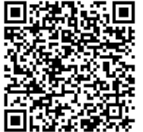

A autenticidade deste documento pode ser conferida no site https://sei.ufg.br/sei/controlador\_externo.php? [acao=documento\\_conferir&id\\_orgao\\_acesso\\_externo=0,](https://sei.ufg.br/sei/controlador_externo.php?acao=documento_conferir&id_orgao_acesso_externo=0) informando o código verificador **3470118** e o código CRC **BFF1B149**.

**Referência:** Processo nº 23070.068457/2022-15 SEI nº 3470118